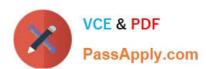

### A SS OCIATE-ANDROID-DEVELOPER<sup>Q&As</sup>

Google Developers Certification - Associate Android Developer (Kotlin and Java Exam)

# Pass Google ASSOCIATE-ANDROID-DEVELOPER Exam with 100% Guarantee

Free Download Real Questions & Answers PDF and VCE file from:

https://www.passapply.com/associate-android-developer.html

100% Passing Guarantee 100% Money Back Assurance

Following Questions and Answers are all new published by Google
Official Exam Center

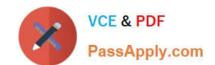

https://www.passapply.com/associate-android-developer.html 2024 Latest passapply ASSOCIATE-ANDROID-DEVELOPER PDF and VCE dumps Download

- Instant Download After Purchase
- 100% Money Back Guarantee
- 365 Days Free Update
- 800,000+ Satisfied Customers

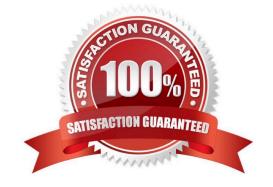

### https://www.passapply.com/associate-android-developer.html 2024 Latest passapply ASSOCIATE-ANDROID-DEVELOPER PDF and VCE dumps Download

#### **QUESTION 1**

| A class that you create for managing multiple data sources. | In addition to a F | Room database, | this class could | d manage |
|-------------------------------------------------------------|--------------------|----------------|------------------|----------|
| remote data sources such as a web server. It is about:      |                    |                |                  |          |

- A. Activity/Fragment
- B. ViewModel
- C. Repository
- D. Room database

Correct Answer: C

#### **QUESTION 2**

Relative positioning is one of the basic building blocks of creating layouts in ConstraintLayout. Constraints allow you to position a given widget relative to another one. What constraints do not exist?

- A. layout\_constraintBottom\_toBottomOf
- B. layout\_constraintBaseline\_toBaselineOf
- C. layout\_constraintBaseline\_toStartOf
- D. layout\_constraintStart\_toEndOf

Correct Answer: C

Reference: https://developer.android.com/reference/androidx/constraintlayout/widget/ConstraintLayout

#### **QUESTION 3**

SharedPreferences.Editor is an interface used for modifying values in a SharedPreferences object. To mark in the editor that a preference value should be removed, which will be done in the actual preferences once commit() or apply() is called, what method in SharedPreferences.Editor should we use?

- A. delete(String key)
- B. clear()
- C. remove(String key)
- D. removeAll()

Correct Answer: B

clear() method marks in the editor to remove ALL values from the preferences. Once commit is called, the only remaining preferences will be any that you have defined in this editor. And no delete and removeAll method exists in SharedPreferences.Editor

## https://www.passapply.com/associate-android-developer.html 2024 Latest passapply ASSOCIATE-ANDROID-DEVELOPER PDF and VCE dumps Download

### **QUESTION 4**

| action 4                                                                                                    |
|----------------------------------------------------------------------------------------------------|
| What happens when you create a DAO method and annotate it with @Insert?                                                                                                    |
| Example:                                                                                                    |
| @Dao                                                                                                    |
| interface MyDao {@Insert(onConflict = OnConflictStrategy.REPLACE)fun insertUsers(vararg users: User)                                                                                                |
| }                                                                                                    |
| A. Room generates an implementation that inserts all parameters into the database in a single transaction.                                                                                          |
| B. Room modifies a set of entities, given as parameters, in the database. It uses a query that matches against the primary key of each entity.                                                      |
| C. Room removes a set of entities, given as parameters, from the database. It uses the primary keys to find the entities to delete.                                                                 |
| Correct Answer: A                                                                                                    |
|                                                                                                    |
|                                                                                                    |
| QUESTION 5                                                                                                    |
| By default, the notification\\'s text content is truncated to fit one line. If you want your notification to be longer, for example, to create a larger text area, you can do it in this way:       |
| A. NotificationCompat.Builder builder = new NotificationCompat.Builder(this, CHANNEL_ID).setContentText("Much longer text that cannot fit one line").setStyle(new NotificationCompat.BigTextStyle() |
| .bigText("Much longer text that cannot fit one line"))                                                                                                    |
| ···                                                                                                    |
| B. NotificationCompat.Builder builder = new NotificationCompat.Builder(this, CHANNEL_ID).setContentText("Much longer text that cannot fit one line")                                                |
| .setLongText("Much longer text that cannot fit one line"))                                                                                                    |
|                                                                                                    |
| C. NotificationCompat.Builder builder = new NotificationCompat.Builder(this, CHANNEL_ID).setContentText("Much longer text that cannot fit one line")                                                |
| .setTheme(android.R.style.Theme_LongText);                                                                                                    |
| <b></b>                                                                                                    |
| Correct Answer: A                                                                                                    |
|                                                                                                    |

Latest ASSOCIATE-ANDROID-DEVELOPER Dumps | ASSOCIATE-ANDROID-DEVELOPER Exam Ques#10f5s | ASSOCIATE-ANDROID-DEVELOPER Braindumps

Reference: https://developer.android.com/training/notify-user/build-notification

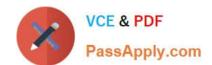

https://www.passapply.com/associate-android-developer.html 2024 Latest passapply ASSOCIATE-ANDROID-DEVELOPER PDF and VCE dumps Download

<u>Latest ASSOCIATE-</u> <u>ANDROID-DEVELOPER</u> <u>Dumps</u> ASSOCIATE-ANDROID-DEVELOPER Exam Questions ASSOCIATE-ANDROID-DEVELOPER Braindumps